# CSc 110, Spring 2017

#### Lecture 14: Boolean Logic and Midterm Review

Adapted from slides by Marty Stepp and Stuart Reges

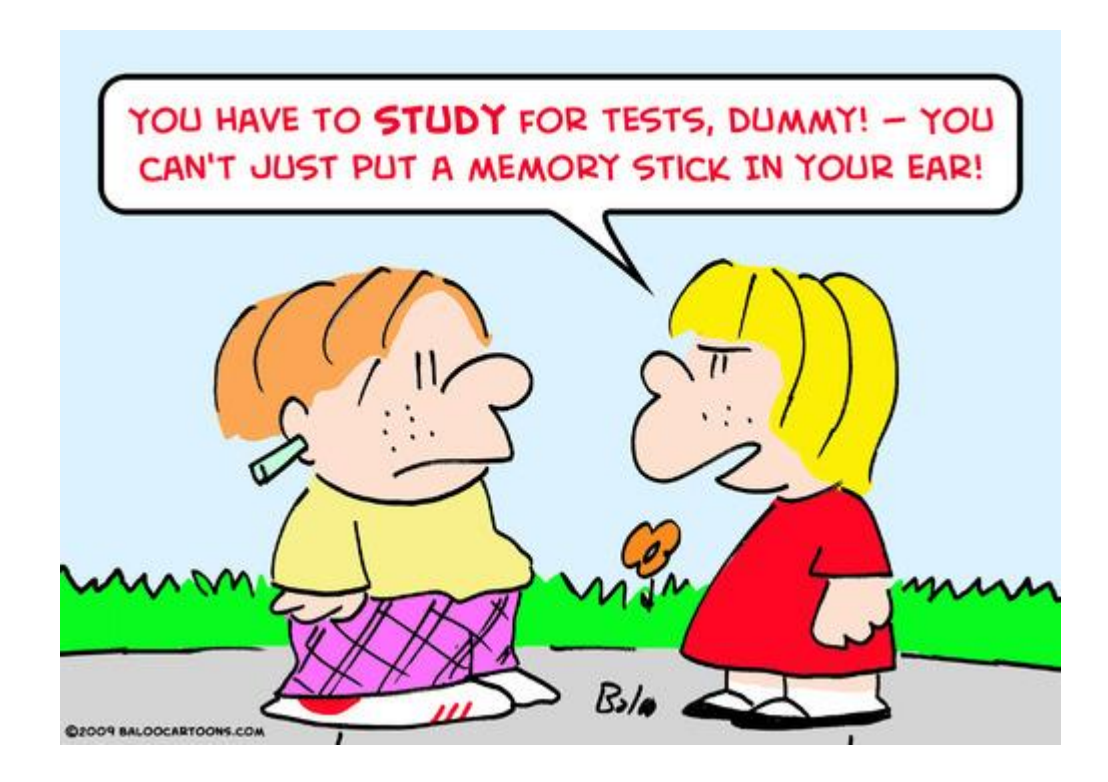

## Logic Question

- Consider the statement:
	- It is not true that he took Art History and Physics 101
- Is this an equivalent statement?
	- He did not take Art History or he did not take Physics 101

# De Morgan's Laws

- **De Morgan's Laws**: Rules used to negate boolean tests involving and and or.
	- Useful when you want the opposite of an existing test.

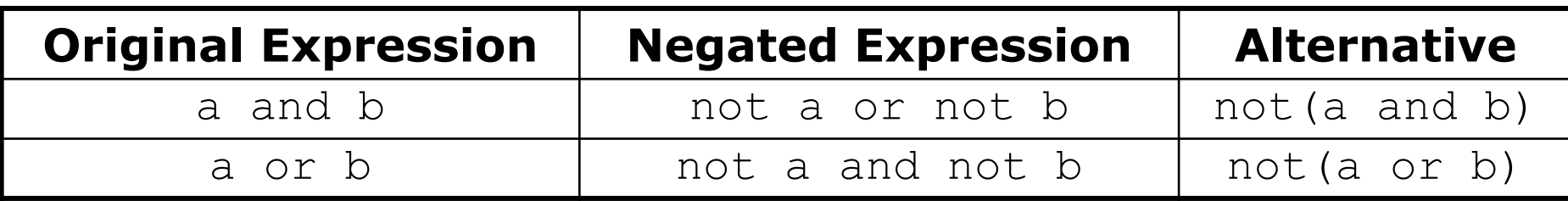

• Example:

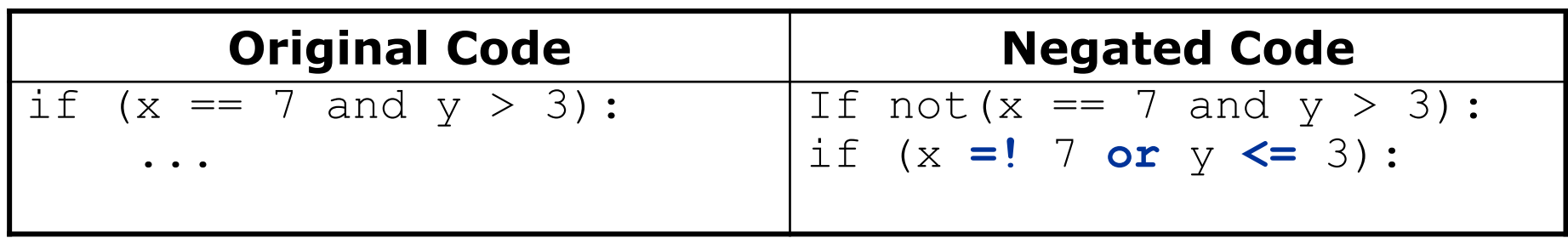

### Boolean practice questions

- Write a function is vowel (c) that returns True if the 1 character string  $\circ$  is a vowel (a, e, i, o, or u) or  $False$  otherwise. Ignore case.
	- is vowel("q") returns False
	- is vowel("A") returns True
	- is vowel("e") returns True
- Change the above function into is non vowel (c) that returns True if c is any character except a vowel and False otherwise.
	- is non vowel("q") returns True
	- is non vowel("A") returns False
	- is non vowel("e") returns False

#### Boolean practice answers

```
# Enlightened version. I have seen the true way (and false way)
def is vowel(c):
   c = c.lower() \# allows testing for only lower case
   return c == 'a' or c == 'e' or c == 'i' or c == 'o' or c == 'u'
```
#### **# Enlightened "Boolean Zen" version**

```
def is non vowel(c):
    c = c.lower()return not (c == 'a' or c == 'e' or c == 'i' or c == 'o' or c == 'u')
```

```
# or, return not is_vowel(c)
```
#### When to return?

- Consider a function with a loop and a return value:
	- When and where should the function return its result?
- Write a function seven that uses randint to draw up to ten lotto numbers from 1-30.
	- If any of the numbers is a lucky 7, the function should immediately return True. If none of the ten are 7 it should return False.
	- The function should print each number as it is drawn.

15 29 18 29 11 3 30 17 19 22 (first call) 29 5 29 4 **7** (second call)

#### Flawed solution

```
# Draws 10 lotto numbers; returns True if one is 7.
def seven():
    for i in range(1, 11):
        num = randint(1, 30)print(str(num) + " ", end='')
        if (num == 7):
            return True;
        else:
            return False;
```
- The function always returns immediately after the first draw.
- If the draw isn't a 7, we need to keep drawing (up to 10 times).

### Returning at the right time

```
# Draws 10 lotto numbers; returns True if one is 7.
def seven():
    for i in range(1, 11):
        num = randint(1, 30)print(str(num) + " ", end='')
        if (num == 7): # found lucky 7; can exit now
           return True
    return False # if we get here, there was no 7
```
- Returns True immediately if 7 is found.
- If 7 isn't found, the loop continues drawing lotto numbers.
- If all ten aren't 7, the loop ends and we return False.

#### Sidebar…

- Write a function  $digit \, sum(n)$  that accepts an integer parameter and returns the sum of its digits.
	- Assume that the number is non-negative.
	- Example: digit sum (29107) returns 19

(19 is the sum of 2+9+1+0+7)

- Hint: Use the  $\frac{1}{6}$  operator to extract a digit from a number.
- Hint: Use the // operator to remove the last digit

#### Summing digits answer

```
def digit sum(n) :
```

```
sum = 0while (n > 0):
   sum = sum + (n % 10) # add last digit to sum
   n = n // 10 # remove last digit from n
```
return sum

#### Boolean return questions

- has an odd digit: returns True if any digit of an integer is odd.
	- has an odd digit(4822116) returns True
	- has<sup>dandddd</sup>digit(2448) returns False
- all digits odd: returns True if every digit of an integer is odd.
	- all digits odd(135319) returns True
	- all<sup>digits</sub> odd (9174529) returns False</sup>
- is all vowels: returns True if every char in a string is a vowel.
	- is all vowels("eIeIo") returns True
	- is<sup>-all-</sup>vowels("oink") returns False

#### Boolean return answers

```
def has an odd digit(n):
    while \overline{(n} \mid \equiv 0):
        if (n % 2 != 0): # check whether last digit is odd
            return True
        n = n \t/ 10return False
def all digits odd(n):
    while (n \le 0) :
        if (n % 2 == 0): # check whether last digit is even
            return False
        n = n // 10
    return True
def is all vowels(s):
    for i in range(0, len(s)):
        letter = s[i: i + 1]if (not is vowel(letter)):
            return False
    return True
```
# Midterm

- Rules
	- Not allowed: phones, watches, hats, books, notes, drinks
	- Have your student ID
- Strategies
	- Practice (drill) on the problem types 1, 2 and 3 on the samples.
	- You will get partial credit. Write something on down paper.
	- Example:

Define a function mod5 that takes two integer parameters and returns 1 if both integers are divisible by 5.

def mod5(a,b):

if (a  $\frac{6}{5}$  == 0

## Drill

#### $14 + 2 * 6 < 25$  or  $3 + 33$  // $5 + 2 > 6 %$

#### 8 // 7 \* 3 //1.5 + 16 % 2 + 8

## Drill

```
def mystery(a,b):
    c = 5if (b > a):
      c = a + bb = b + 10if (b < a):
        b = b % 2else:
        a = a * cprint(str(a) + " " + str(b))
mystery(3,8) mystery(6,6)
mystery(14,9)
```